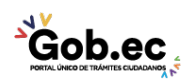

Código de Trámite: GADDMQ-AG-TRI-18 Página 1 de 4

# Información de Trámite

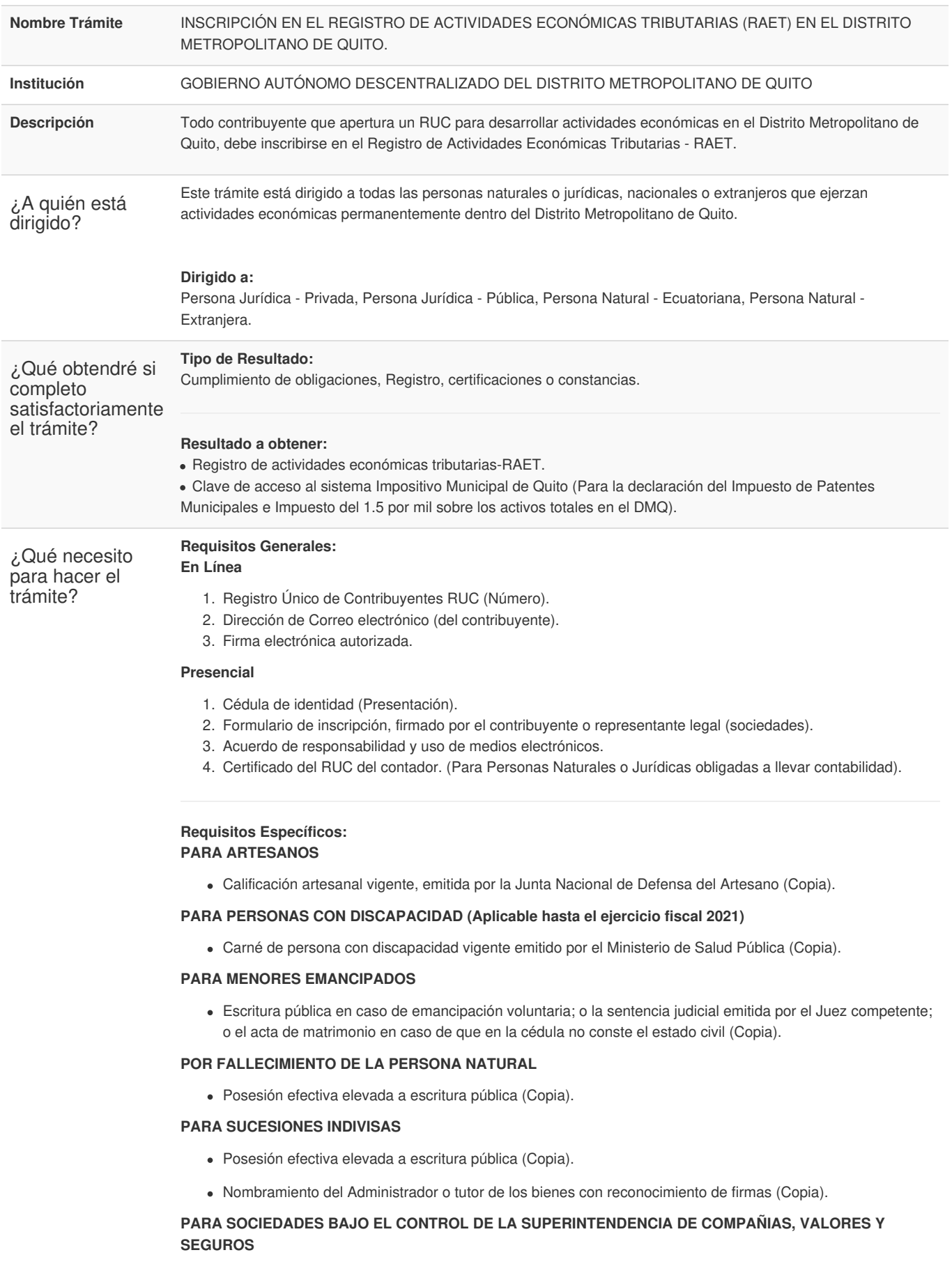

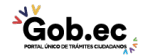

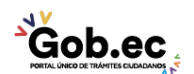

Código de Trámite: GADDMQ-AG-TRI-18 Página 2 de 4

- Escritura pública inscrita en el Registro Mercantil (Presentación).
- Nombramiento vigente del representante legal inscrita en el Registro Mercantil (Copia).

#### **PARA SOCIEDADES BAJO EL CONTROL DE LA SUPERINTENDENCIA DE BANCOS**

- Copia de la escritura pública de constitución inscrito en el Registro Mercantil.
- Copia del nombramiento del representante legal inscrito en el Registro Mercantil.

# **PARA SOCIEDADES BAJO EL CONTROL DE LA SUPERINTENDENCIA DE ECONOMÍA POPULAR Y SOLIDARIA**

- Publicación en el Registro Oficial del Decreto Ejecutivo por medio del cual se otorga personería jurídica (Copia).
- Nombramiento, avalado por el organismo ante el cual la organización se encuentra registrada (Copia).

### **PARA SOCIEDADES SIN FINES DE LUCRO**

- Publicación en el Registro Oficial del Decreto Ejecutivo por medio del cual se otorga personería jurídica (Copia).
- Nombramiento avalado por el organismo ante el cual la organización se encuentra registrada (Copia).
- Estatutos aprobados por el organismo ante el cual la organización se encuentra registrada (Copia).

## **PARA SOCIEDADES CIVILES, DE HECHO, PATRIMONIOS INDEPENDIENTES O AUTÓNOMOS CON O SIN PERSONERÍA JURÍDICA, CONTRATO DE CUENTAS DE PARTICIPACIÓN, CONSORCIO DE EMPRESAS Y UNIPERSONALES**

- Escritura pública de constitución (Copia).
- Nombramiento del representante legal con reconocimiento de firmas (Copia).

#### **PARA EL SECTOR PÚBLICO Y EMPRESAS PÚBLICAS**

- Publicación en el Registro Oficial del Decreto, Ordenanza, Acuerdo o Resolución de creación de la entidad o institución pública (Copia).
- Nombramiento del representante legal (Copia).

## **Otros:**

Certificado Histórico de Actividades proporcionado por el Servicio de Rentas Internas en los casos en los que la fecha de inicio de actividades registradas en el RUC no sea igual a la fecha de inicio de actividades en el Distrito Metropolitano de Quito.

#### **Para extranjeros:**

Pasaporte (Copia).

#### **Para el caso de terceras personas:**

- Carta de autorización (original) o, poder notariado (Copia); o procuración judicial (copia).
- Cédula de la persona autorizada (Copia).

#### **Nota: Para los que son de forma Presencial**

Para proceder con la inscripción del Registro de Actividades Económicas Tributarias RAET el contribuyente debe acercarse al Municipio después de 48 horas de efectuada la inscripción y /o actualización del RUC en el SRI.

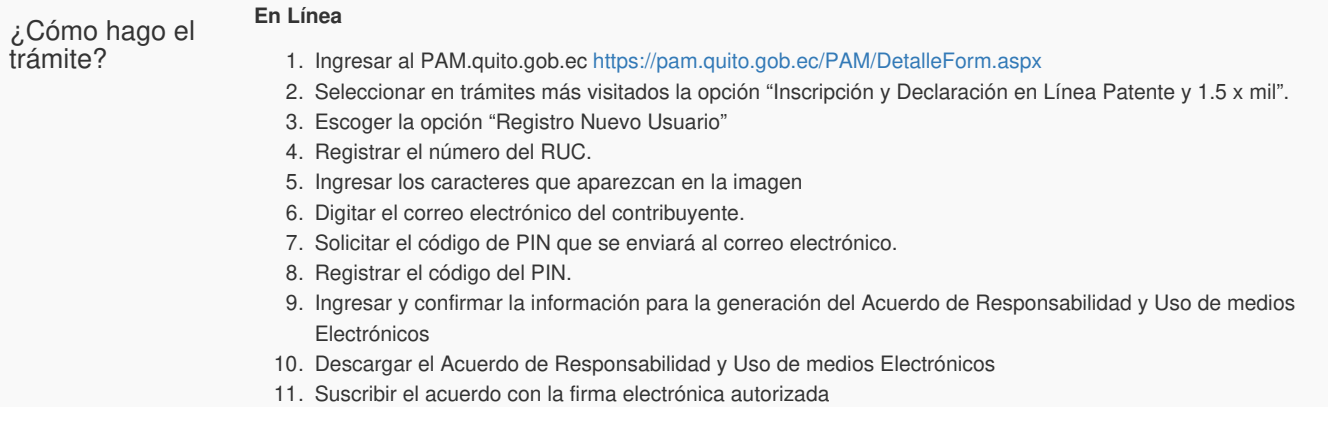

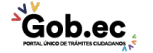

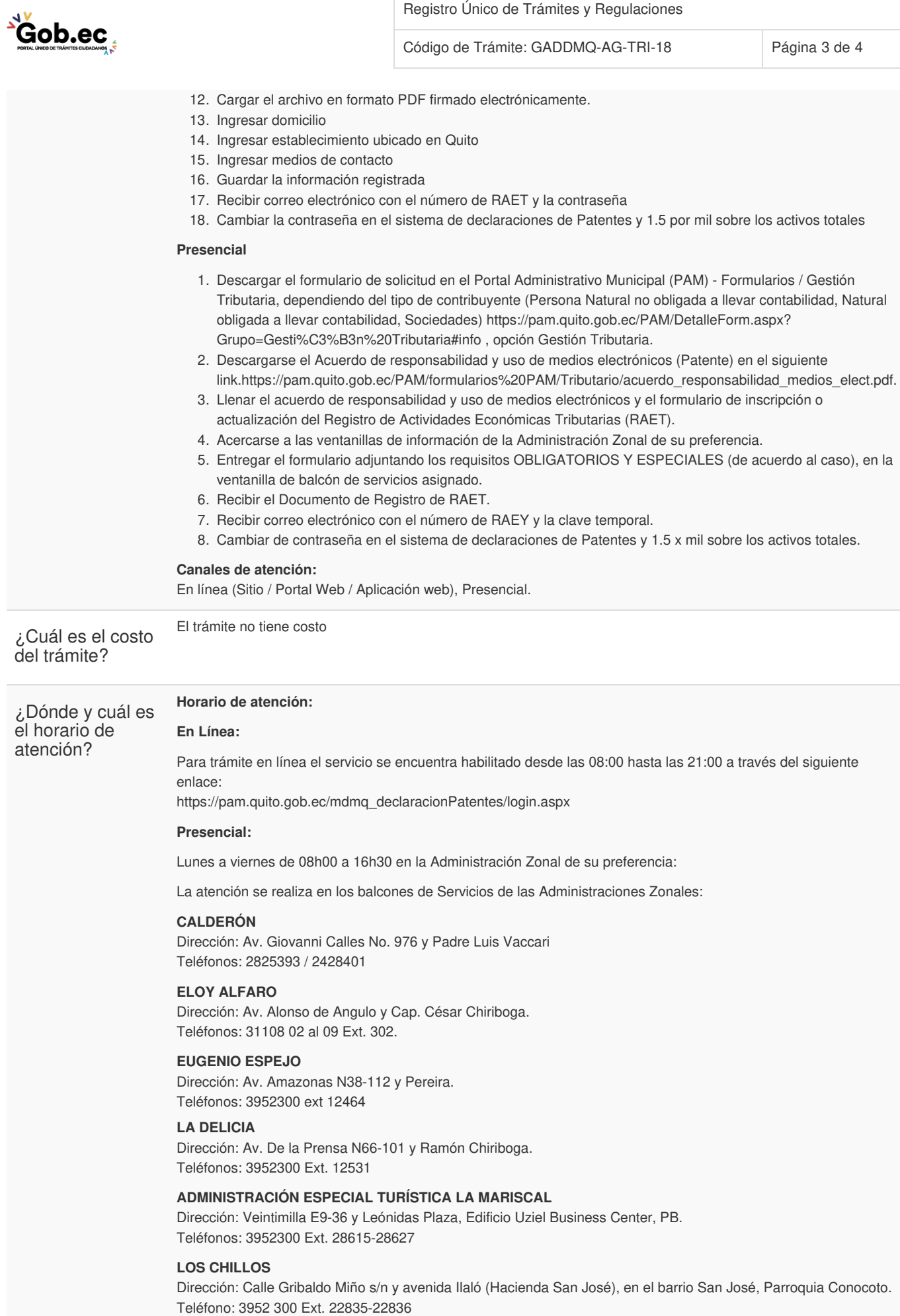

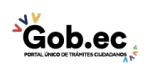

Registro Único de Trámites y Regulaciones

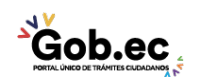

Código de Trámite: GADDMQ-AG-TRI-18 Página 4 de 4

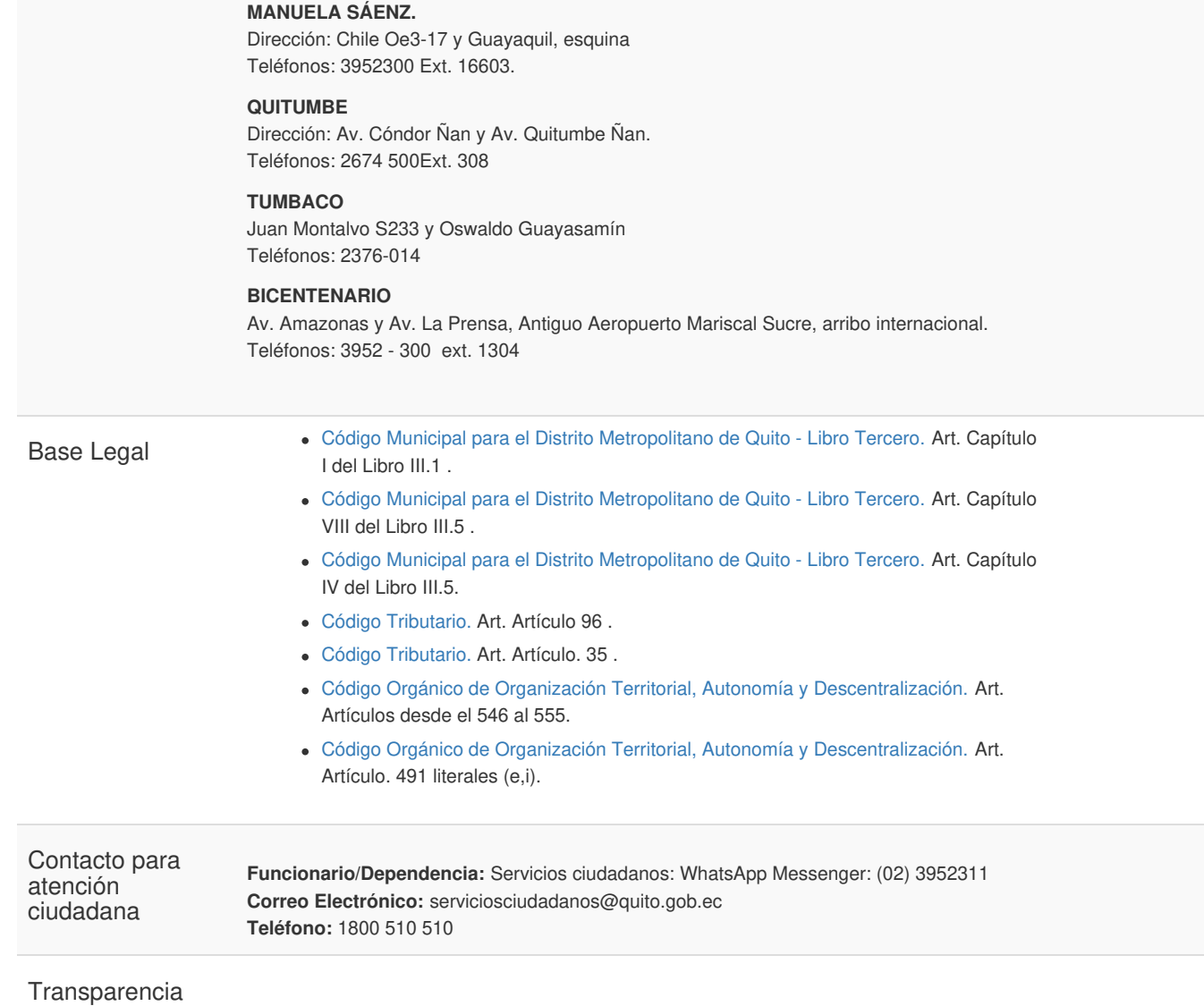

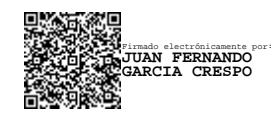

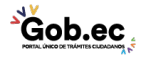